# wget - руководство GNU Wget

GNU Waet

#### ????????

wget -- ??????????? GNU Wget

#### ?????????

wget [ ? ? ? ? ? ? ? ? ? ] . . . [ URL ] . . .

#### ????????

??? ???????????? ???? web ??????, recursive downloading" (??????????? ????????). ??? ????????? ?????? ???????, Nget ???? ???? ? ?????? ? ??????? ??? ??????? (/robots.txt ????? ? ?????????? ?????? ("Off-line browsing"). ?? ?????????? HTTP ? FTP ???????? ????? ?????? ?????. ንን **FTP** ??? ????????? ?? ??????????? ????, ???????????? ???????, Wget ????????? ???????? ???? ? ???? ?????, ??? ?? ???????? ????????.

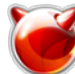

```
???????? ?????????
-v--version
?????????? ?????? Wget.
-h-\text{help}?????????? ????????? ????????? ?????? Wqet.
-\mathbf{b}--background
?????? - O, ?????????????? ? wget-log
-e command
--execute command
????????? command ??? ???? ?? ??? ???? ?????? .wgetrc
. ??????? ????? ????????? ????? ??????
? .wgetrc.
????????? ?????????
-o logfile
--output-file=logfile
?????????? ??? ????????? ? logfile. ????? ??? ????? ????????? ? stderr.
-a logfile
--append-output=logfile
????????? logfile. ??? ? -o, ?????? logfile
?? ??????????, ? ???????????. ???? logfile
?? ??????????, ????????? ????? ????.
-d--debug
+-\sigma--quiet
????????? ????????? Wget.
-\mathbf{v}--verbose
??.-nv--non-verbose
). ????????? ?? ??????? ? ????????
?????????? ????? ????????????.
-i file
--input-file=file
????????? URL ?? file. ? ???? ?????? ????????? URL ? ????????? ?????? ?? ?????
????. ???? URL
??????? ? ? ???????? ?????? ? ? file, ?????? ????? ???????? URL ?? ????????
```
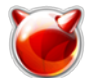

? ??????. file ?? ??????????? ?????? ????? ?????? HTML (?? ?????? ????????, ???? ??? ???) --URL ?????? ?????? ???? ??????? ? ???.

#### ???? ?? ??????? --force-html

```
, ???? ????? ??????? ??? html. ? ???? ?????? ????? ???????????
```
"<base href="url">" ??? ?????? ? ????????? ?????? --base=url.

#### $-F$

#### --force-html

?????? . ???? ???? HTML ???????? ?????????, ???????? "<base href="url"> " ? ???? ??? ??????? ???????? ????????? ?????? --base.

#### $-B$  URL

#### --base=URL

??? ?????? URL ?? ????? (-F ??????????? ?????????? -i.

#### ????????? ????????

#### --bind-address=ADDRESS

??? ??????????? ?? ?????????? TCP/IP, ???????? "bind()" ? ADDRESS ?? ????????? ??????. ? ADDRESS ????? ???? ??????? ??? ??? ?????, ??? ? IP ?????. ???????????, ????? ??? ????????? ????? ????????? IP ???????.

#### -t number

### --tries=number

??? ???????????? ????? ????????.

#### -O file

#### --output-document=file

 $\begin{array}{ccc} & \circ & \circ & \circ \\ & & \circ & \circ \end{array}$ ???????? ? file. ???? file ??????????, ?? ????? ???????. ???? file  $??????? ??? -$ ). ???? ???????? ??????????????  $2222$ . ? ???????? ???????? ????? web-??????????

#### $-nc$

```
--no-clobber
2222???? ????????.
```
??? ??????? Wget ??? -N, -nc 

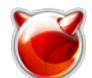

```
? ? ? ? ? ? ???? ?????
?????????????.
??? ??????? Wget ? ?????????? -r, ?? ??? -N ??? -nc
, ????? ???????? ????? ???????? ?
???????? ??????????? ? ????? ??????
).
??? ??????? Wget ? ?????????? -N
-nc<sup>22</sup>?????????????? ? - N.??? ????????? ????????? -nc
, ????? ? ???????????? .html ??? (??? ????? ??????) .htm
-a--continue
22222222:wget -c ftp://sunsite.doc.ic.ac.uk/ls-IR.Z [1]
?????? ???? ???????????? (?? ?? ???????!), ?, ???? ??? ???, ???????? ?????? ??
??????
רכל כל
???????, ??? ??? ?????? ????? Wget ????????? ??????? ???????????? ? ??? -c,
2, 22222777.??? ????? -c?????? ls-lR.Z.1, ?? ?????? ls-lR.Z
??????? ? ?????? 1.7 ??? ????????? -c
???????????
?????????.
?????? ??? ????????????? -c
ううううつ つうつつつ
???? ???
```
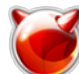

?????????  $222222$ "????????????? ????????". ?? ????? ???????? ??????????? ????, ???? ??? HTTP ??????-?????? ??????????? ? つつつつつつ ? ??? ?????? ?????????? ????? "transfer interrupted " ? ????. ? ????????? ??????? Wqet ??? ????? ?????????? ???. "Range" (?.?. ???????). --progress=type "bar" ???????????? ?? ?????????. ???????? --progress=bar ???????? ? ????????? ????????? ?????????? ?? ???????? ASCII (aka "?????????").1;5~ ???? ??????????? ????? ?? TTY, ????? ??????????? "t".Sp ??????? --progress=dot ????? ???????????? ?? ??? "dot ". ???????? ????? つつつ ?????????? ?????????? ??????.  $. ? ? ? ? ? ? ? ? ? ?$ "default ", ?????? ?????? ????? ???????????? 1 K?, 10 ???????? ? ???????? ? 50 ? ?????? ????? "binary " ????? ????? "???????????" ??? - 8 K? ????????, 16 ???????? ? ?????????  $"$  222222222222 222 ר ררר 48 ???????? ? ?????? (?????????? 3 M? ?? ??????).  $. 7777$ ?? ??????, ????? ??? ?????????? "bar stdout), ??????? --progress=bar:force.  $-N$ --timestamping ???????? ????????? ?? ????.  $-S$ 

#### --server-response

?????????? ?????????, ????????? HTTP ???????? ? ???????, ?????????? FTP

????????

```
--spider
????????? ????????? Wget ??? ?????, ?. ?. Wget ?? ????? ???????? ?????, ? ???
222 222
```
#### wget --spider --force-html -i bookmarks.html

#### -T seconds

#### --timeout=seconds

 $??$ .

#### -w seconds

#### --wait=seconds

 $?????? - "h", ? ???? - "d"$ 

#### --waitretry=seconds

????? ????? 1 ??????? ?. ?. ?? ?????????, qet ????? ????? ? ?????  $(1 + 2 + ... + 10) = 55$  ?????? ??? ??????? ??????.

#### $--random-wait$

 $2222222222222$ ?????? ????????????? it (??????), ??? wait ??????? ?????????? -w ??? ?????????? Wget.

 $???.$ 

#### $-Y$  on/off

#### --proxy=on/off

#### -0 quota

#### --guota=quota

 $?????$  k)

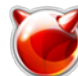

 $??? ? ?? (? ?? ? ?? m).$ 

つつつ ???????? ?????? ?????. ????????, ???? ?? ??????? wget -Q10k ftp://wuarchive.wustl.edu/ls-lR.gz [2], つつつつつ ???? ????????.

???????? 0 ??? inf ??????? ?????.

????????? ???????? ?????????

#### $-nd$

#### --no-directories

????, ??? ????? ????? ???????? ??? ?????? ????????.n.

#### $-x$

#### --force-directories

??????????????? ????????? -nd ???????. ???????? ???????? ????? wget -x http://fly.srk.fer.hr/robots.txt [3] ???????? ? ???????? ???????? fly.srk.fer.hr.

#### $-nH$

#### --no-host-directories

http://fly.srk.fer.hr/ [4] . ??? ????????? ??????????? ????????? ??????? ?????????.

#### --cut-dirs=number

```
???????????? number
\circ??????.
```

```
???????, ????????, ??????? ftp://ftp.xemacs.org/pub/xemacs/
. ???? ?? ????????? ??? ? ?????????? -r,
?? ?????????? ??? ?????? ftp.xemacs.org/pub/xemacs/. ??? ????????? -nH
?? ????? ?????????? ????????
????? ???????? ftp.xemacs.org/, ? ?? ????? ?????????? pub/xemacs. ? ????????
--cut-dirs ??????
number ???????????. ??????? ?????? ????????? --cut-dirs.
```

```
Без параметров -> ftp.xemacs.org/pub/xemacs/
-nH -> pub/xemacs/
-nH --cut-dirs=1 -> xemacs/
-nh --cut-dirs=2 ->.
-cut\text{-}dirs=1 -> ftp.xemacs.org/xemacs/
```
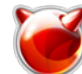

?? ???????? ?? -nd ? -P. ? ??????? ?? -nd, --cut-dirs ???????? ? ????????????? - ????????? ???  $-nH$  --cut-dirs=1, ?????????? beta/ ????????? ? xemacs/beta. -P prefix --directory-prefix=prefix ??? (??? ?????? ?????). ?? ????????? ???? ???????? ????? . (??????? ???????). ????????? HTTP  $-E$ --html-extension ???? ??? ??????????? ????? text/html ? ??? ????? ?? ??????????? ?? \ . [Hh] [Tt] [Mm] [Ll]?, ??? ?????? ????????? ? ??? ????? ????? ????????? .html .asp ???????? ????? ????????? - ???????? ???????-??????? CGI ????????. ???????? ? URL ???? http://site.com/article.cgi?25 ????? ????????? ??? article.cgi?25.html. , ????????? ????? ??????????? ?????? ? ????? ??????, ?. ?. Wget ?? ????? ??????, ????? ?? ??????? ??? ???????? ????  $????? - k ? - K. ???$ --http-user=user --http-passwd=password ??? ??????????? user ? ?????? password ??? HTTP ???????. ? ?????????? ?? ??? ? ???????, Wget ????? ???????????? "basic" (????????????) ??? "digest" ????????????????  $-C$  on/off  $--cache = on / of f$ ??????????????? ?????? (Pragma: no-cache ?? ????????? ??????????? ?????????. --cookies=on/off

???????? ??? ????????? ???????????? cookie. ?????? ???????? ??????? cookie ?? ??????? ????????? "Set-Cookie 

er ????????? ???.

?? ???????????. ?? ????????? cookie ????????????, ?? ?????? ?? ?? ???? ?????????. **--load-cookies file** ????????? cookie ?? file ????? ?????? ????????? HTTP. file ????? ????????? ??? ???, ??? cookies.txt ? Netscape. ???? ???????? ???????????? ??? ?????????? ????????. ??? ????? Wget ???????? ?? ?? cookies, ??????? ???????? ??? ???????????? ??? ?????????? ? HTTP ????????. ??? ?????????? ????? ? ?????????? - ?????? ??????? Wget ???? ? cookies.txt. ?????? ???????????? ?????? cookie ? ?????? ?? ???????: Netscape 4.x. ???? ????????? ? ~/.netscape/cookies.txt. Mozilla ? Netscape 6.x. Mozilla ?????? cookies ? cookies.txt, ????????????? ???-?? ? ~/.mozilla , ? ???????? ?????? ????????. ?????? ???? ?????? ????????????? ???-?? ????? ~/.mozilla/default/some-weirdstring/cookies.txt. Internet Explorer. ????? ?????????????? cookie ??? Wget, ???????? ???? | ?????? ? ???????, ? ???? ??? ???????? ??????? ?????? cookie. ??????????? ? Internet Explorer 5; ???????? ?? ????? ?? ?????? ? ?????? ???????. ?????? ????????????. ???????? **--load-cookies** ????? ???????? ? cookie ? ??????? Netscape, ??????? ?????????????? Wget. ???? ?? ?? ?????? ???????????? ???????? --load-cookies, ???? ?????. ???? ??? ? ??????????? ???????????? **wget --cookies=off --header "Cookie: I<name>=I<value>" --save-cookies file** ????????? cookie ?? file ? ????? ??????. ?????????? cookie ?? ???????????. **--ignore-length** ????????? HTTP ??????? (?????? CGI ???????) ???????? ????????? "**Content-Length** ", ??????? ????????? Wget, ??? ????????? ??? ?? ???. ? Wget ????????? ???? ???????? ????????? ???. ? ???? ??????????, Wget ????? ???????????? ????????? "**Content-Length**". **--header=additional-header** ?????????? **additional-header** , ???????????? HTTP ???????. ?? ?????? ????????? : ? ??????? ????? ????. ?? ?????? ?????????? ????????? ?????????????? ?????????? ?????????????? --head

Page 9 of 18

wget --header="Accept-Charset: iso-8859-2" \ --header="Accept-Language: hr" \ http://fly.srk.fer.hr/ [4]

???? ?? ????? ?????????.

#### --proxy-user=user

--proxy-passwd=password

?????????? ??? ???????????? user ??????????? ??? ??????????? "basic".

#### $--referer=url$

????????? ????????? `Referer: url 

#### $-8$

--save-headers ????????? ?????????, ?????????? HTTP ????????.

-U agent-string --user-agent=agent-string 

cccccccc cc ??????????????? ??? Wqet/version, ??? version - ??? ?????? Wqet.

"Mozilla" ??? Microsoft "Internet Explorer 

????????? FTP

### $-nr$

#### --dont-remove-listing

?? ??????? ????????? ????? .listing ????????? ??????? (?. 

?? ?????? .listing

???????????? ?????? ?? /etc/passwd ??? ???-?? ???.

#### -g on/off

--glob=on/off

FTP ?????????. ??? ????? ???? \*, ?, [ ? ]. ????????:

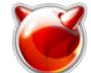

### wget ftp://gnjilux.srk.fer.hr/\*.msg [5]

????? ???????.

(? ??????????? ????? Unix  $'lls$ ").

#### --passive-ftp

???? ??? ??????? fire? wall.

#### --retr-symlinks

??? ??????, ?? ???????????. ???? ???????? ????????? ???.

#### ????????? ??????????? ????????

 $-r$ --recursive ???????? ??????????? ????????.

-1 depth

#### --level=depth

#### $-$ delete-after

??? ????? ?????? ????? 

wget -r -nd --delete-after http://whatever.com/~popular/page/ [6]

????????? ???????? ?????????.

??? ????????? ????????? --delete-after, --convert-links ????????????.

### $-k$

--convert-links ???????? ??????. ??? ????????? ?????.

• Ссылки на файлы, загруженные Wget изменяются на соответствующие относительные ссылки. Например: если загруженный файл /foo/doc.html, ссылка на файл /bar/img.gif,

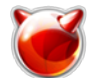

также загруженный, в нём будет выглядеть как ../bar/img.gif. Этот способ работает, если есть видимое соотношение между каталогами одного и другого файла.

• Ссылки на файлы, не загруженные Wget будут изменены на абсолютные адреса этих файлов на удалённом сервере. Haпример: если загруженный файл /foo/doc.html содержит ссылку на /bar/imq.gif (или на ../bar/img.gif), ссылка в файле doc.html изменится на http://host/bar/img.gif [7].

```
???? ???? ??????
??? ????? ? ????????
? ??????, ?????? ??
```
?????? ????? ?????????? ???????? Wqet ?????, ????? ????? ???? ?????????. ????? ????????, ??? ????????? 

#### $-\mathbf{K}$

#### --backup-converted

 $2222 - N$ .

### $-m$

 $\text{mirror}$  $????? ?????????: -r -N$  $-1$  inf  $-nr$  $2222$ ????????.

#### $-\mathbf{p}$

#### --page-requisites

???, ????, ?????????  $? ? ? ? ?$ 

, ????????? ?????? ????? ??????, ?? ?. ?. ??? ?????????.

????????, 1.html ???????? ??? "<IMG>", ?? ??????? ?? 1.gif, ? ??? "<A>", ????? ?????? ?? ??????? ???????? 2.html. ???????? 2.html ?????????, ?? ?? ??????? - 2.gif ? ????????? ??? ?? 3.html. 

???? ????? ???? ???????:

### wget -r -l 2 http://l [8]<site>/1.html

?? 1.html, 1.gif, 2.html, 2.gif ? 3.html ??????????. ??? ?????, 3.html ??? 3.g if, ?. ?. Wget ?????? ? ??? ??????????!

### wget -r -l 2 -p http://l [8]<site>/1.html

??? ????? and ??????? 3.gif ???????? 3.html ??????????. ???????????

### wget -r -l 1 -p http://l [8]<site>/1.html

???????? ? ???????? 1.html, 1.gif, 2.html ? 2.gif. ????? ???????? ???? ?????????? ??? HTML ???????? ?? 

### wget -p http://l [8]<site>/1.html

??? ???? Wget ????? ???? ????? ??? ??? ????????? -r, ?? ????? ???????? ??????? ?? ? ?? ??????????????? ??? ?????????? ??????) ???? ?????????, ???????????

#### wget -E -H -k -K -p http://l [8]<site>/l<document>

 $? ? ? ? ? ? ? " < A >".$ "<AREA>" ? "<LINK>", ????? "<LINK REL="stylesheet">".

-A acclist --accept acclist -R rejlist --reject rejlist  $2222 222222222$ ??????? ???? ?????? ?? ?????.

### -D domain-list

--domains=domain-list ?????? ??????? domain-list

?? ???????? -H.

--exclude-domains domain-list 

## --follow-ftp

TP ????????????.

--follow-tags=list

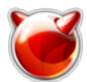

Wget ????? ?????????? ??????? HTML ?????, ? ??????? ???? ?????? ?? ?????? ???? ?. ?? ?????? ??????? ?????????????? ???? ? ??????????? ???????? ?????? list ? ???? ?????????.

### **-G list**

### **--ignore-tags=list**

???????? **--follow-tags** . ??? ???????? HTML ????? ??? ??????????? ????????, ??????? ?? ? ??????????? ???????? ?????? list.

?????? ???????? **-G** ??? ?????? ??? ???????? ????????? ??????? ? ?? ???????????????? ???????. ?? ?????? ??????????, ??? ??? ????, ?????? ???????

### **wget -Ga,area -H -k -K -r** [http://I](http://sysadmins.el.kg/go.php?http://I) **[8]<site>/I<document>**

?? ??????, ?????? ?????????? ??? ???????? ????? ???????? ????????? ????????? **--page-requisites**.

#### **-H**

#### **--span-hosts**

????????? ???????? ????? ???????, ?? ??????? ???? ??????.

#### **-L**

**--relative** ????????? ?????? ?? ????????????? ???????. ??? ???? ????????? ????? ? ?????? ? ??????? ??????????? ????? ?? ?????.

### **-I list**

#### **--include-directories=list**

??????, ??????????? ????????, ?????????, ?? ??????? ????????? ????????? ?????. ???????? ?????? list ????? ????????? ????????????? ???????.

#### **-X list**

#### **--exclude-directories=list**

??????, ??????????? ????????, ??????????? ????????? ??? ???????? (??. ???????? ??? ?? ?????????) ???????? ?????? list ????? ????????? ????????????? ???????.

### **-np**

### **--no-parent**

?? ??????????? ???? ?????????? ?????? ??? ??????????? ????????.

### **???????**

??????? ????????? ?? ??? ????????? ???????? ?? ?????????.

### **??????e ?????????????**

- **ECЛИ вам фединфова flowsикте URL, введите:**
- Но что же будет, если соединение медленное, а файл длинный? Есть возможность обрыва связи перед завершением загрузки. В этом случае Wget будет продолжать попытки нового

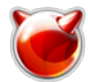

соединения пока не кончится число поще to strines #45 + ration of BO3 r Michael of pay fermeds. pro [924 сло, например до 45:

- Теперь оставим Wget работать на фоне, а его сообщения писать в журнал log. Долго набирать --tries, так чтомдеольз Фмоtlog http://fly.srk.fer.hr/jpg/flyweb.jpg [9] & Символ амперсанда в конце указывает командному интерпретатору продолжать работу с пользователем, не дожидаясь завершения работы Wget. Чтобы программа делала повторы бесконечно используйте -t inf.
- ∘ Исполь worse ta intention have the information of the mean of the original measurement and a brop was a university of the means of the means of the means of the means of the means of the means of the means of the means
- Если вы укажите адрес каталога, Wget загрузит список содержимого этого каталога и конвертирует его в формати dietLfthta/montainit.edu/pub/gnu/ [11] links index html

### ?????????? ????????????

- Если у Вас есть файл с URL, которые вы хотите загрузить, используйте параме**wget -i I<file>** Если вы укажите - вместо имени файла, URL будут читаться из стандартного ввода (stdin).
- Созда **weret** тиу pot BH (ев уки котико са [12] Gb Ugroulog
- Как и выше, но конвертируя ссылки в HTML файлах в локальные для автоном **деб** продустраник - r http://www.gnu.org/ [12] - o gnulog
- Загрузить одну HTML страницу и все файлы, требуемые для отображения последней (напр. рисунки, файлы каскад wyget түртейсолтүөт ф. Пак ж<u>ы крине от уроват ьсвое/du ураденаты</u> и 184й лы: Sp

HTML страница будет сохранена в http://www.server.com/dir/page.html [13] и рисунки, каскадные стили и прочее будет сохранено в каталоге http://www.server.com/ [14], кроме случая, когда файлы будут загружаться с других серверов.

- Как и выше, но без каталога http://www.server.com/ [14]. Также все файлы будут сохранечее праксовметь HidesnipHd/nd -Pdownload http://www.server.com/dir/page.html [13]
- ∘ Загрузите etd<> //tttml//w/wt/bl//www.dwdob1Glm [15], отображая заголовки сервера:
- ∘ Сохранилдетанто hotвки в мовай толя от арбиршего использования.

### **more index.html**

 $\circ$  Загрузи**м в etser вы 2 шР/t mppo ftp.a//www.arrchive.www.sttl.eduw.bl/tmp.** 

Загрузить из каталога GIF-файлы на HTTP сервере. Команда wget [http://www.server.com/dir/\\*.gif](http://sysadmins.el.kg/go.php?http://www.server.com/dir/*.gif) [18] не будет работать, так как маскировочные символы не поддерживаются при загрузке по протоколу HTTP. Используйте: **wget -r -l1 --no-parent -A.gif** [http://www.server.com/dir/](http://sysadmins.el.kg/go.php?http://www.server.com/dir/) **[19] -r -l1** включает рекурсивную загрузку с максимальной глубиной в 1. **--no-parent** выключает следование по ссылкам в родительский каталог, имеющую верхний уровень, -A.gif разрешает загружать только файлы с расширением .GIF. **-A "\*.gif"** также будет работать.

- Предположим во время рекурсивной загрузки у вам нужно было срочно выключить/перезагрузить компьютер. Чтобы wecreat prosekan biotaxe/www.computer.com/daid/201<sub>b</sub>l, используйте:
- Если вы хотите указать имя пользователя и пароль для HTTP или FTP сервера, используйте соответствующий синтаксис URL: **wget** mypassword [at] unix [dot] server [dot] com**/.emacs">ftp://hniksic:mypassword [at] unix [dot] server [dot]**
	- **com/.emacs** [20]
- Вы хотите, чтобы загружаемые документы шли в стандартный вывод, а не в файлы?**wget -O -** [http://jagor.srce.hr/](http://sysadmins.el.kg/go.php?http://jagor.srce.hr/) **[21]** [http://www.srce.hr/](http://sysadmins.el.kg/go.php?http://www.srce.hr/) **[22]** Если вы хотите устроить конвейер и загрузить все сайты, ссылки на которые указаны на одной странице: **wget -O -** [http://cool.list.com/](http://sysadmins.el.kg/go.php?http://cool.list.com/) **[23] | wget --force-html -i -**

### **???????????????? ?????????????**

- Для хранение зеркала страницы (или FTP каталога), используйте **--mirror** (**-m**), что заменяет **-r -l inf -N**. Вы можете добавить Wget в **crontab** с запросом на проверку обновл**ений тар**кдое воскресенье:
	- **0 0 \* \* 0 wget --mirror** [http://www.gnu.org/](http://sysadmins.el.kg/go.php?http://www.gnu.org/) **[12] -o /home/me/weeklog**

?? ????? ??????, ????? ?????? ???????????????? ? ?????????. ?? ????? ????????? ????? ???????????, ?? ??????, ??? ??? ???? ?? ????? ???????? ????????? ?? ???????. ??????? Wget ???? ????? ????????? ????? HTML ?????? ????? ????????????. ???????:

> **wget --mirror --convert-links --backup-converted \** [http://www.gnu.org/](http://sysadmins.el.kg/go.php?http://www.gnu.org/) **[12] -o /home/me/weeklog**

? ???? ?? ???????? ????????? ???????? HTML ?????? ? ???????????, ???????? ?? . html, ????????

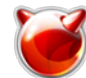

```
-type = text/html) ?
???.html.
```
wget --mirror --convert-links --backup-converted \ --html-extension -o /home/me/weeklog \ http://www.gnu.org/ [12]

? ???????? ???????? ??????:

### wget -m -k -K -E http://www.gnu.org/ [12] -o /home/me/weeklog waet -m -k -K -E http://www.anu.org/ [12] -o /home/me/weeklog

?????

 $/usr/local/etc/wgetrc$ 

#### .wgetrc

???????????????? ???? ????????.

#### ??????

?? ??????????).

????? ?????????:

?", ??? ????? ??????. ?? ???????, ?? ?? ?? 

?? ??????? ?????????? .wgetrc ??? ????) ?????? ????????.

3. ????????? Wget ? ?????????? -d ?????? ? ?????? ?????????.

gdb `which wget` core" ? ??????? "where" ??? ????????? ???????? ???????????.

??. ?????

GNU Info ??? wget.

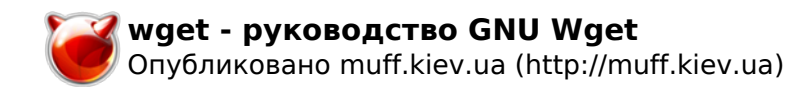

### **???????**

?. ?????????? <admin(at)program.net.ua>

### **????????? ?????**

Copyright (c) 1996, 1997, 1998, 2000, 2001 Free Software Foundation, Inc.

### **Источник (получено** *2025-03-31 06:54***):**

<http://muff.kiev.ua/content/wget-rukovodstvo-gnu-wget>

### **Ссылки:**

- [1] ftp://sunsite.doc.ic.ac.uk/ls-lR.Z
- [2] ftp://wuarchive.wustl.edu/ls-lR.gz
- [3] http://sysadmins.el.kg/go.php?http://fly.srk.fer.hr/robots.txt
- [4] http://sysadmins.el.kg/go.php?http://fly.srk.fer.hr/
- [5] ftp://gnjilux.srk.fer.hr/\*.msg
- [6] http://sysadmins.el.kg/go.php?http://whatever.com/%7Epopular/page/
- [7] http://sysadmins.el.kg/go.php?http://host/bar/img.gif
- [8] http://sysadmins.el.kg/go.php?http://I
- [9] http://sysadmins.el.kg/go.php?http://fly.srk.fer.hr/jpg/flyweb.jpg
- [10] ftp://gnjilux.srk.fer.hr/welcome.msg
- [11] ftp://prep.ai.mit.edu/pub/gnu/
- [12] http://sysadmins.el.kg/go.php?http://www.gnu.org/
- [13] http://sysadmins.el.kg/go.php?http://www.server.com/dir/page.html
- [14] http://sysadmins.el.kg/go.php?http://www.server.com/
- [15] http://sysadmins.el.kg/go.php?http://www.lycos.com
- [16] http://sysadmins.el.kg/go.php?http://www.lycos.com/
- [17] ftp://wuarchive.wustl.edu/
- [18] http://sysadmins.el.kg/go.php?http://www.server.com/dir/\*.gif
- [19] http://sysadmins.el.kg/go.php?http://www.server.com/dir/
- [20] ftp://hniksic:<span class=
- [21] http://sysadmins.el.kg/go.php?http://jagor.srce.hr/
- [22] http://sysadmins.el.kg/go.php?http://www.srce.hr/
- [23] http://sysadmins.el.kg/go.php?http://cool.list.com/